## **Auto Multiple Choice - Bug # 871: Problème de traitement de copies recto-verso AMC sur Ubuntu**

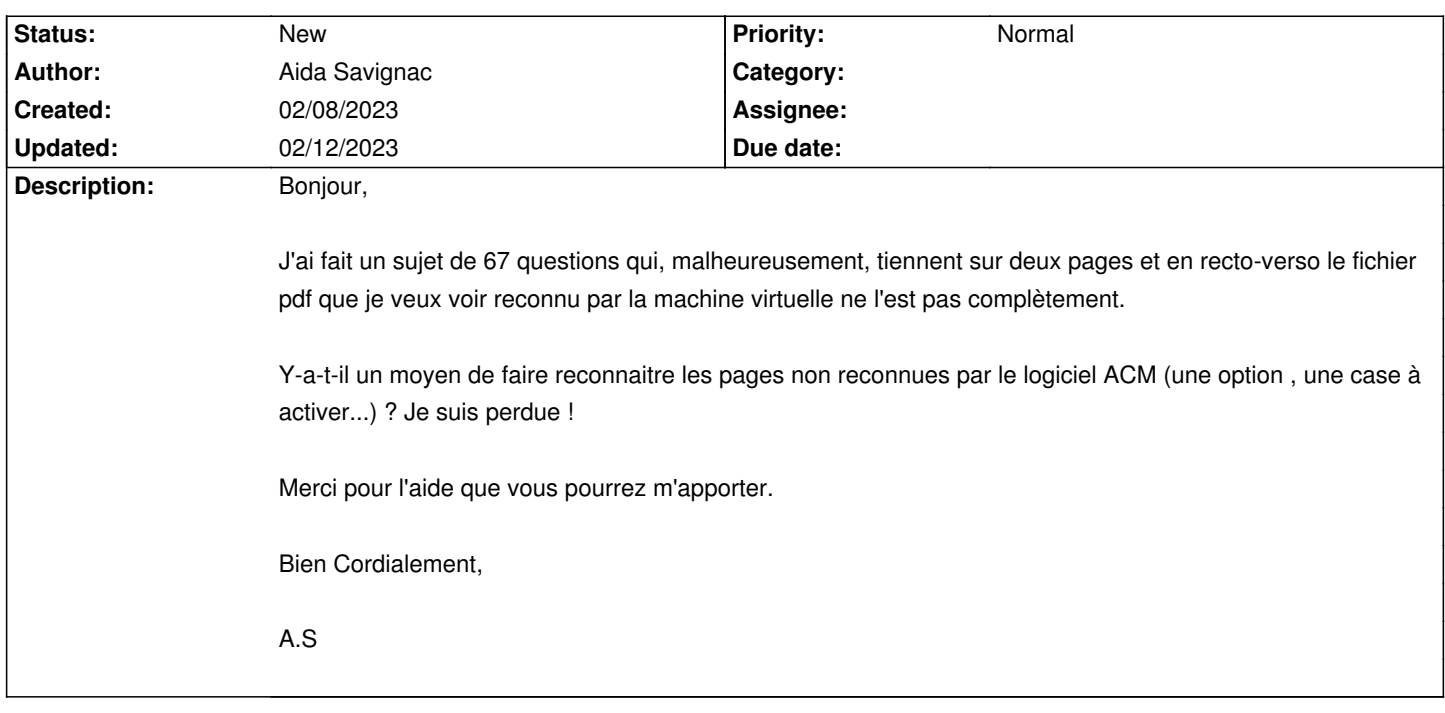

## **History**

## **02/11/2023 10:44 am - Frédéric Bréal**

Vous pouvez corriger manuellement les copies.

## **02/12/2023 02:40 pm - Alexis Bienvenüe**

Il faut essayer de comprendre pourquoi certaines pages n'ont pas été reconnues. Pour cela, ouvrez la fenêtre des pages non reconnues (bouton en forme de loupe à droite de la mention « X pages n'ont pas été reconnues »), et cliquez sur \_Pré-traitement\_ (bouton en forme d'engrenages) sur l'une d'entre elles. Postez alors une copie d'écran de cette fenêtre.